# Google Classroom—How children complete assignments

- .....
- 1. Go to <u>classroom.google.com/u</u> (on an tablet, download the Google Classroom app!)
- 2. Log in using your email username, followed by @barnfield.barnetmail.net, e.g.

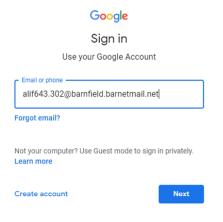

- 3. Click "Next".
- 4. Type in your email password and click "Next":

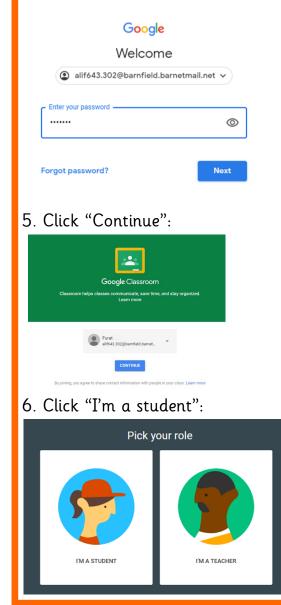

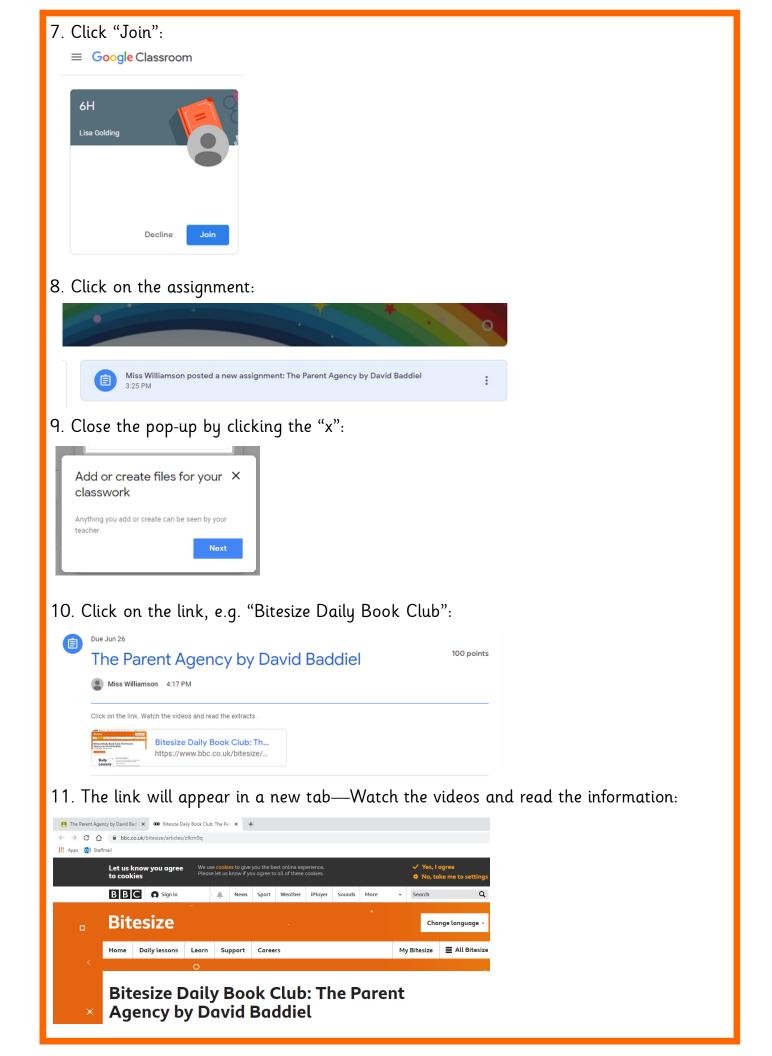

## 12. Click back on your original tab:

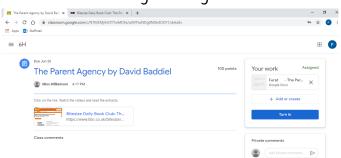

13. Click on the Google Doc under "Your Work":

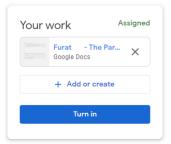

### 14. Complete the task:

#### The Parent Agency by David Baddiel

#### Activity 1

- 1. Read or watch the first extract again.
- If you had to identify the top five things that happened in this extract what would they be? Skim and scan the extract and consider which events or findings are the most important. You may have more than five to start with.
- 3. Decide which things are most important and then write a list of the five key points from extract one.
- I. I read the extract.
- 2. Barry wanted to go in an Aston Martin.

## 15. Click back on your original tab:

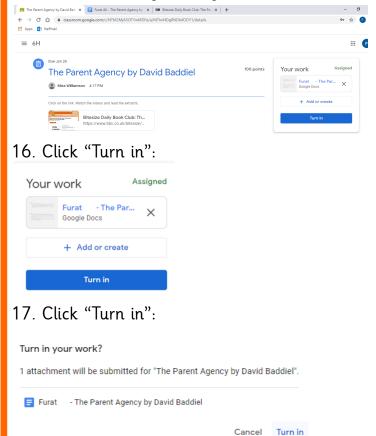

|                                                                                                    | <u>Google</u>                                                                                | Classroom-Hov                          | v children view their grades |
|----------------------------------------------------------------------------------------------------|----------------------------------------------------------------------------------------------|----------------------------------------|------------------------------|
| ing<br>Wind James view and<br>Wind James view and<br>Wind | Click on "Classwork"                                                                         |                                        |                              |
| The Parent Agency by David Baddiel     Due Jun 26     sted Jun 23     Assigned     ck on the link. Watch the videos and read the extracts.     Bitesize Daily Book Club:   https://www.bbc.co.uk/bitesi     Furat   Furat   Coogle Docs                                                                                                    | 6H<br>Upcoming<br>Due Friday<br>The Parent Agency by Dar<br>View all<br>Click on the assignm |                                        |                              |
| The Parent Agency by David Baddiel     Due Jun 26       sted Jun 23     Assigned       ck on the link. Watch the videos and read the extracts.     Itesize Daily Book Club:       Bitesize Daily Book Club:     https://www.bbc.co.uk/bitesi       Bitesize Daily Book Club:     https://www.bbc.co.uk/bitesi       Bitesize Daily Book Club:     https://www.bbc.co.uk/bitesi                                                                                                    | ② View your work                                                                             | 💼 Google Calendar 📄 Class Drive folder |                              |
| sted Jun 23 Assigned<br>ck on the link. Watch the videos and read the extracts.<br>Bitesize Daily Book Club:<br>https://www.bbc.co.uk/bitesi_<br>Furat - The Parent Age<br>Gogle Docs                                                                                                    | Literacy                                                                                     | ÷                                      |                              |
| ck on the link. Watch the videos and read the extracts.  Bitesize Daily Book Club: https://www.bbc.co.uk/bitesi_  Furat - The Parent Age Google Docs                                                                                                    | The Parent Agency by David Baddiel                                                           | Due Jun 26                             |                              |
| av assignment                                                                                                    | https://www.bbc.co.uk/bitesi                                                                 | Assigned                               |                              |
|                                                                                                    | View assignment                                                                              |                                        |                              |

3. Your grade and teacher's comment appears as below:

| 100 points Your wo | ork Assigned                   |
|--------------------|--------------------------------|
|                    | urat - The Par X<br>oogle Docs |
|                    | - Add or create                |
|                    | Turn in                        |
| Mis                | s Williamson 12:05 PM          |
|                    | azing effort! Well done!       |
|                    | F G                            |

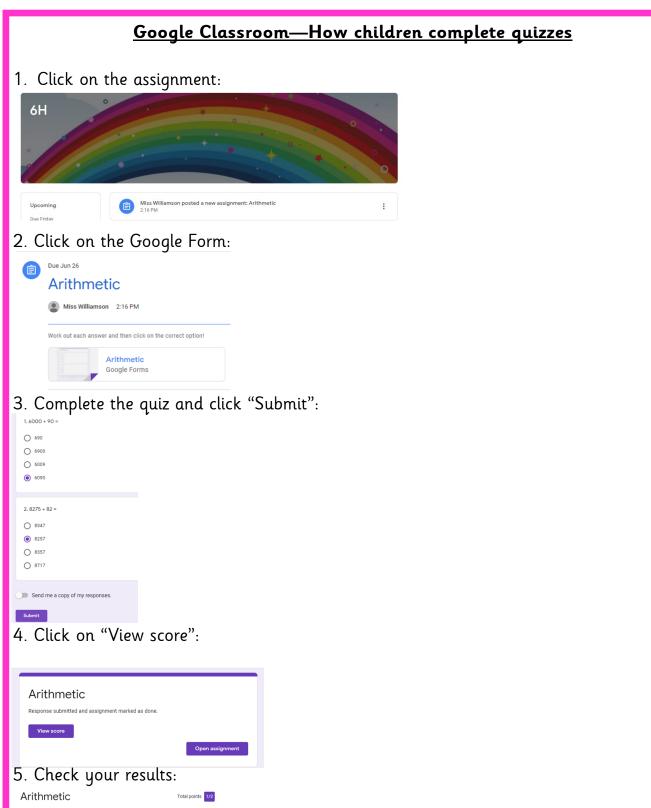

| Arithmetic                                                                            | Total points 1/2              |
|---------------------------------------------------------------------------------------|-------------------------------|
| The respondent's email address (alif643.302@barnfield.bar<br>submission of this form. | rnetmail.net) was recorded on |
|                                                                                       |                               |
| ✓ 1.6000 + 90 =                                                                       | 1/1                           |
| O 690                                                                                 |                               |
| 0 6900                                                                                |                               |
| 0 6009                                                                                |                               |
| 6090                                                                                  | ~                             |
|                                                                                       |                               |
| × 2.8275 + 82 =                                                                       | 0/1                           |
| 0 8347                                                                                |                               |
| 8257                                                                                  | ×                             |
| 8357                                                                                  |                               |
| 0 8717                                                                                |                               |
| Correct answer                                                                        |                               |